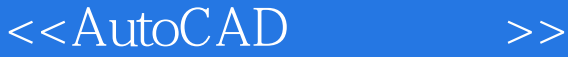

<<AutoCAD >>

- 13 ISBN 9787508374109
- 10 ISBN 750837410X

出版时间:2008-7

页数:215

字数:347000

extended by PDF and the PDF

http://www.tushu007.com

 $,$  tushu007.com

## , tushu007.com

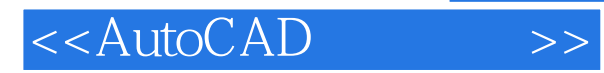

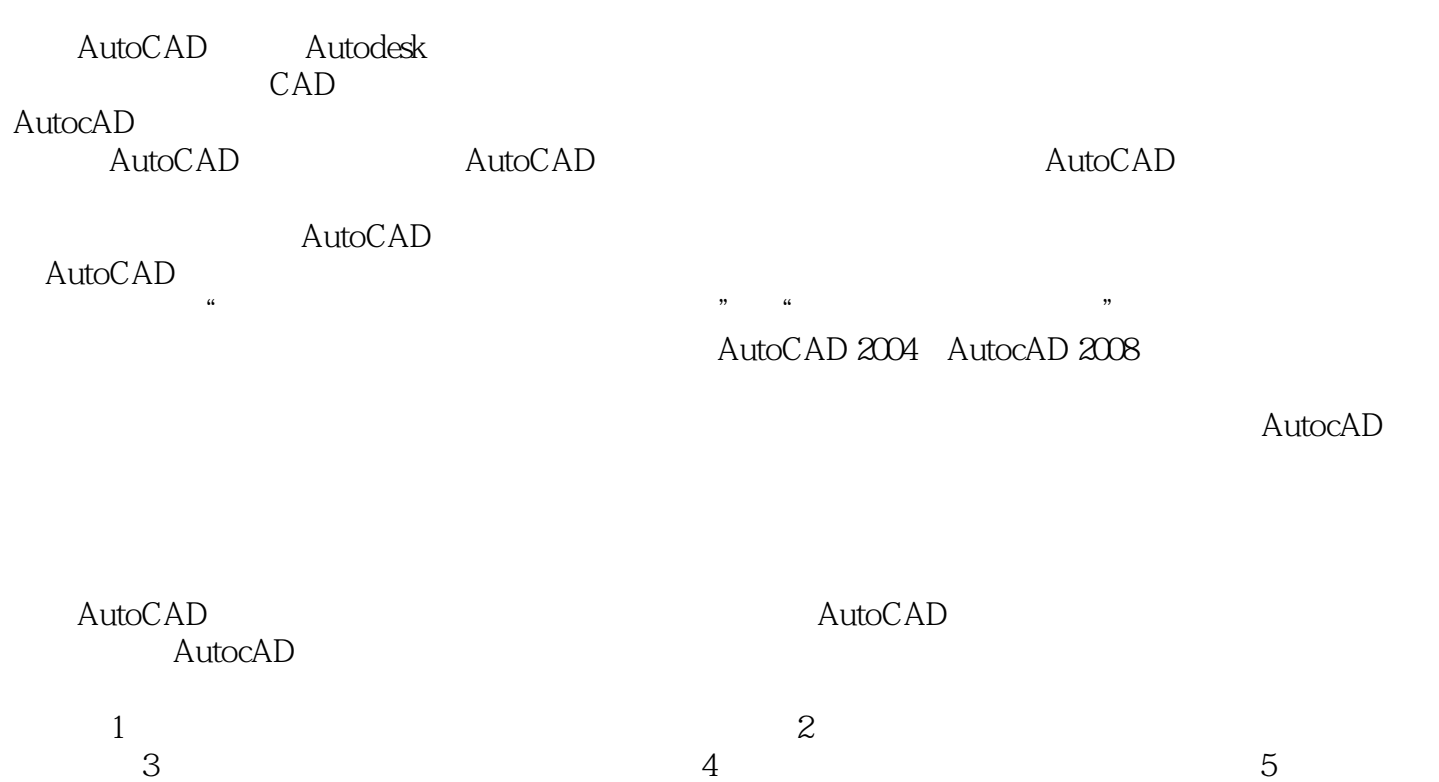

 $6$   $9$ 

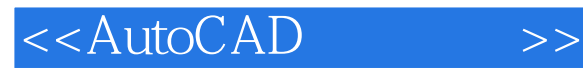

AutoCAD

AutoCAD 2004 AutoCAD 2008 **AutoCAD** 2008

 $\mathop{\rm AutoCAD}\nolimits$ 

## <<AutoCAD

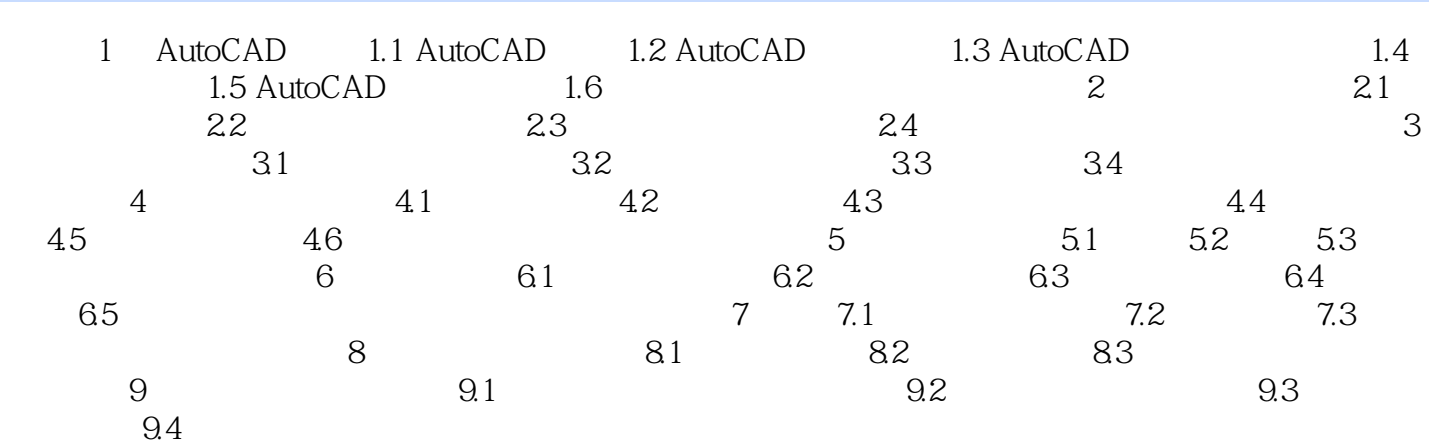

*Page 4*

## <<AutoCAD >>

## , tushu007.com

6. et al. et al. et al. et al. et al. et al. et al. et al. et al. et al. et al. et al. et al. et al. et al. et al. et al. et al. et al. et al. et al. et al. et al. et al. et al. et al. et al. et al. et al. et al. et al. et ,  $1-6$  , . 面板由一系列控制面板组成,如"图层"、"二维绘图"、"标注"、"文字"等。  $\alpha$  $\mathcal{R}$  , and  $\mathcal{R}$  , and  $\mathcal{R}$  , and  $\mathcal{R}$  , and  $\mathcal{R}$  , and  $\mathcal{R}$  , and  $\mathcal{R}$ AutoCAD 2008" "  $6$  $\mu$ 

1 3 AutoCAD AutoCAD

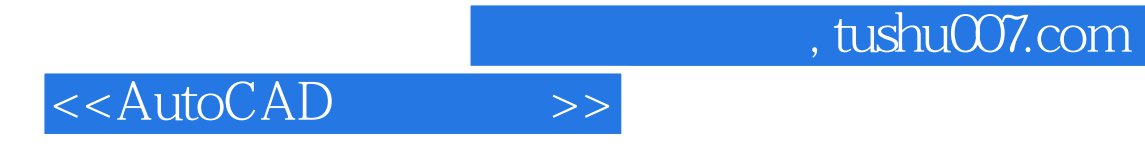

本站所提供下载的PDF图书仅提供预览和简介,请支持正版图书。

更多资源请访问:http://www.tushu007.com